# Network Security

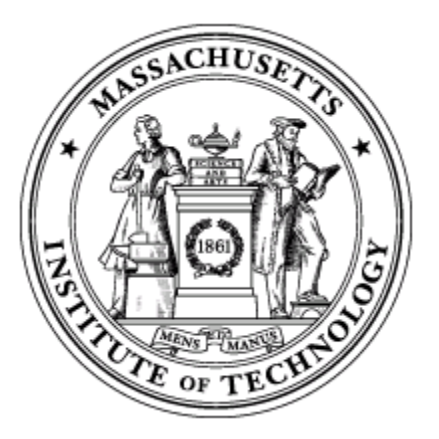

#### **Dina Katabi** [dk@mit.edu](mailto:dk@mit.edu) nms.csail.mit.edu/~dina

# Network Attacks Are Common

- Attack Types:
	- Spam
	- \* Denial of service attacks
	- Worms & Viruses
	- and others
- Attack targets
	- Hosts including attacks on Web servers, TCP, etc.
	- Links
	- Routers
	- \* DNS
	- And others
- Who are the attackers?
	- Script kiddies
	- \* Professionals who do it for money

# How confidential is traffic in this lecture room?

- sudo tcpdump -s 0 -Ai en1
	- Complete trace of all packets on wireless interface
	- You shouldn't do this
- Example:

13:57:53.794429 IP 18.188.69.36.mdns > 224.0.0.251.mdns: 0 [4a] [4q] SRV? Ben's music.\_daap.\_tcp.local. TXT? Ben's music.\_daap.\_tcp.local. A? ben-powerbook-g4- 15.local. AAAA? ben-powerbook-g4-15.local. (367)

# Example Data inside packet

GET /Slashdot/slashdot HTTP/1.1

Host: rss.slashdot.org

User-Agent: Mozilla/5.0 (Macintosh; U; Intel Mac OS X; en-US; rv:1.8.1.14) Gecko/20080404 Firefox/2.0.0.14

Accept:

text/xml,application/xml,application/xhtml+xml,text/html;q=0.9,text/plain;q=0.8,im age/png, $\frac{*}{*}$ ; q=0.5

Accept-Language: en-us, en; q=0.5

Accept-Encoding: gzip, deflate

Accept-Charset: ISO-8859-1, utf-8;q=0.7,\*;q=0.7

Keep-Alive: 300

Connection: keep-alive

X-Moz: livebookmarks

Cookie: \_\_utma=9273847.1144108930.1176828748.1210531979.1210543936.424; \_\_utmz=9273847.1205865901.368.13.utmcsr=google|utmccn=(organic)| utmcmd=organic| utmctr=generating%2B3d%2Bmodels%2Bfrom%2Bstill%2Bimages;

# 6.033 Related

**Massachusetts Institute of Technology Department of Electrical Engineering and Computer Science** 

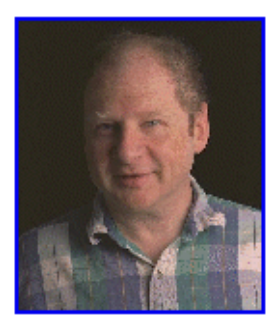

#### **Hal Abelson**

**Portrait by Philip Greenspun** 

Hal Abelson is Class of 1922 Professor of Computer Science and Engineering in the Department of Electrical Engineering and Computer Science at MIT.

**Hal Abelson** MIT Computer Science and Artificial Intelligence Laboratory Room 386, The Stata Center **32 Vassar Street** Cambridge, MA 02139 Phone: (617) 253-5856 Fax: (617) 258-8682 Email: hal at MIT dot edu

- Stodgy biography for public consumption.
- What I'm doing these days
- Selected publications
- Obligatory baby picture

# Not so related

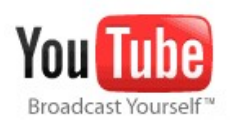

**Videos** 

Home

**Videos** 

advanced search

settings

 $\blacktriangleright$  Search

**Upload** 

#### Rick Astley-Never Gonna Give You Up

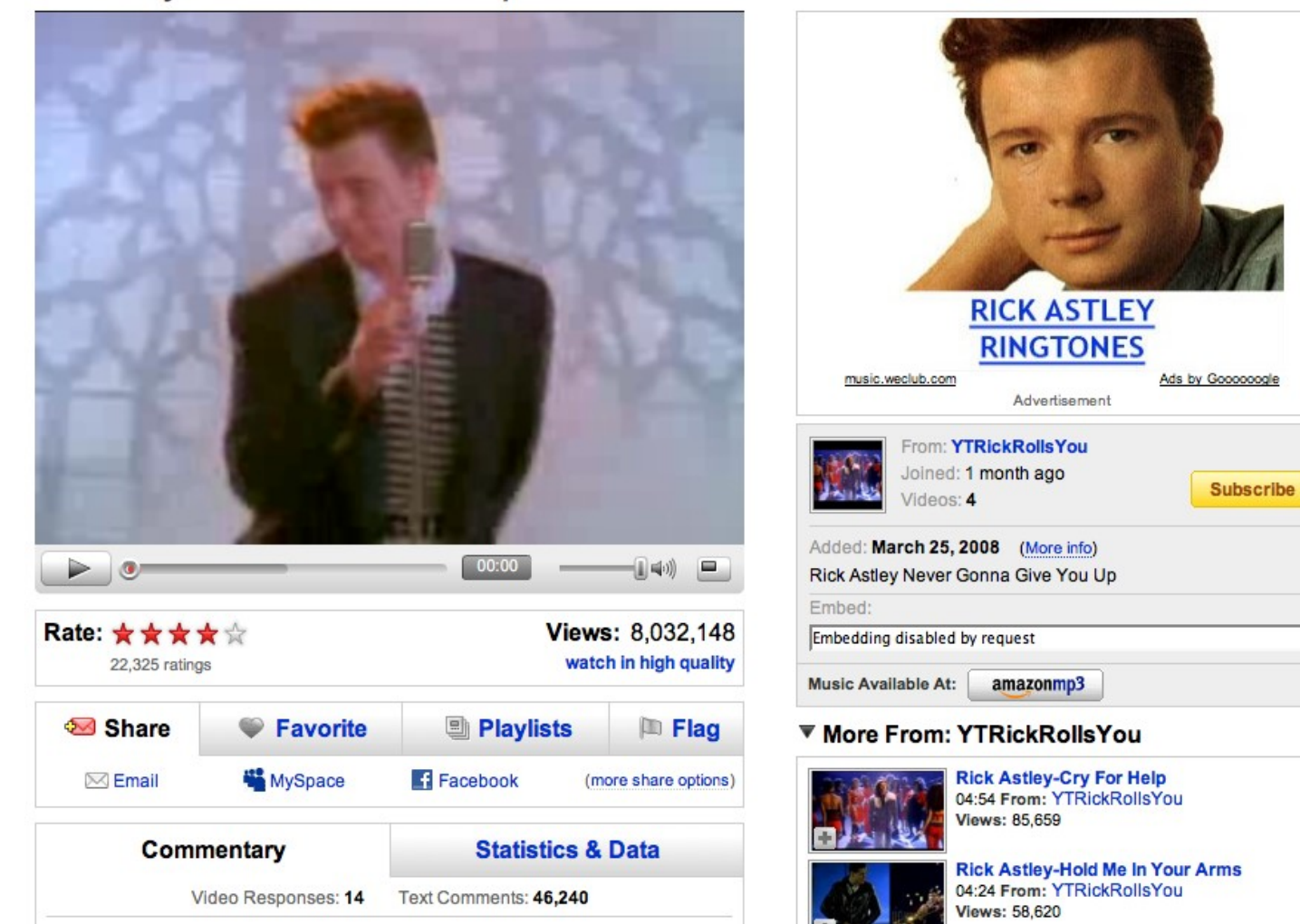

# iChat is Plaintext

\* None this year, but last year...

strings log.dump | grep ichatballoon | cut -d\> -f 4-

A: it's just better not to reveal personal information B: why?

- A: I dunno, identity theft and stuff
- B: oh, okay
- A: maybe I just won't worry about it

# GMail is not encrypted by default

- $\div$  Completely in the clear:
	- Contacts lists

May 4

GCalendar events

\* GZipped text but can ungzip

- \* Inbox entries
- Mail messages

#### **Semmie Kim** Bored on a Sunday night?? Take a break! Dear Student: We would appreciate your input and help -- please take this survey! Our apologies ... П May 4 **David Templeton** Technique YEARBOOKS available in the student center this week Technique 2008, the Yearbook of MIT, will be available in the student center for the next two ... П May 4 Ali Wyne Spring 2008 Issue of MIT International Review Available! Hi, folks. The Spring 2008 issue of The MIT International Review (MITIR) is available at http ... May 4 **Vanessa Perez Chocolate Foutain in 5E** Hurry П May 4 **Sun Kim Senate Meeting Monday May 5 with Dean Schmill** Hev all. Sun here. I am wondering if anyone is going to the Senate meeting tomorrow night ... П May 4 David Karger dp2 early draft I know dp2 is due thursday. But please, if possible, bring an early draft of your submission on ...

…nor is Google Docs

#### **STRIPING IMPLEMENTATION**

#### I. **SYSTEM PREPARATION**

To perform TCP connection striping, the system first establishes multiple TCP connections to stripe over. To accomplish this, 6.033 DP2 - Design Report Outline

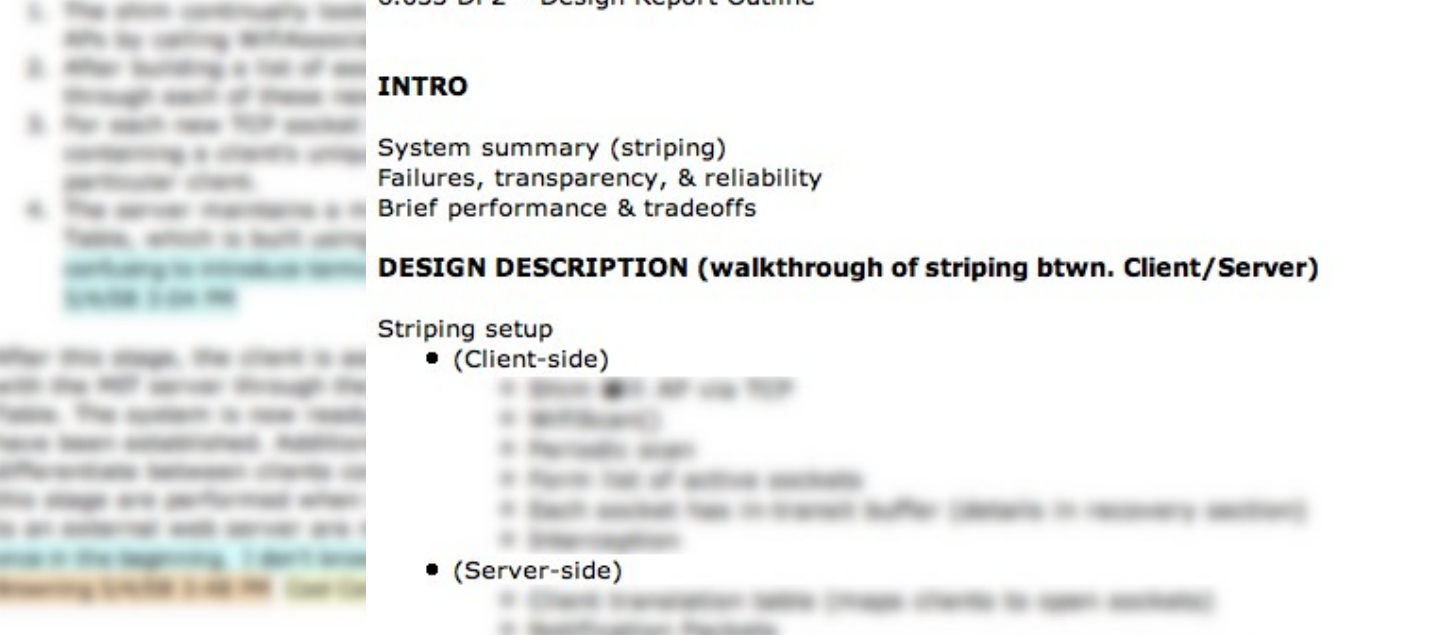

#### п. **CLIENT-DESTINATI**

THE RIFLE ARTISTS FRANK TO as a class sends multiple TCP atreams to the Think the side dilect with managing them convention on these

(too late to spy on DP2!)

# Solution?

- Don 't use access sensitive data over an unencrypted connection
	- Good thing we don't use Google Docs to manage grades… or do we?
- Change [http://](http:///) to [https://](https:///)
	- Works for Gmail, Google Docs
	- Not in general

# Use SSL for MIT/CSAIL mail

#### At least one staff member forgot to turn on SSL for outgoing mail

Message-Id: <0F7F7068-C5E0-4C9D-B59E-DC8FC4958CAC@csail.mit.edu> From: XXX To: XXX, XXX Content-Type: text/plain; charset=US-ASCII; format=flowed; delsp=yes Content-Transfer-Encoding: 7bit Mime-Version: 1.0 (Apple Message framework v919.2) Subject: hal abelson lecture now Date: Mon, 12 May 2008 14:15:36 -0400 X-Mailer: Apple Mail (2.919.2) **Hal Abelson is giving a guest lecture in 6.033 right now on ethics and law in computer systems. It's pretty good so far if you're looking to kill time. 32123**

*(hang on, i think it might be getting into actual workrelated stuff now... might still be interesting tho)*

# Mounting An Attack

# Attacker's Goals

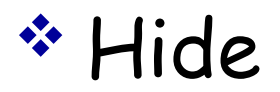

Maximize damage

These goals are essential to understand what makes an attack effective and how to counter attacks

# Attacker Wants to Hide

- \* Spoof the source (IP address, email account, ...)
- \* Indirection
	- Reflector attacks: E.g., Smurf Attack

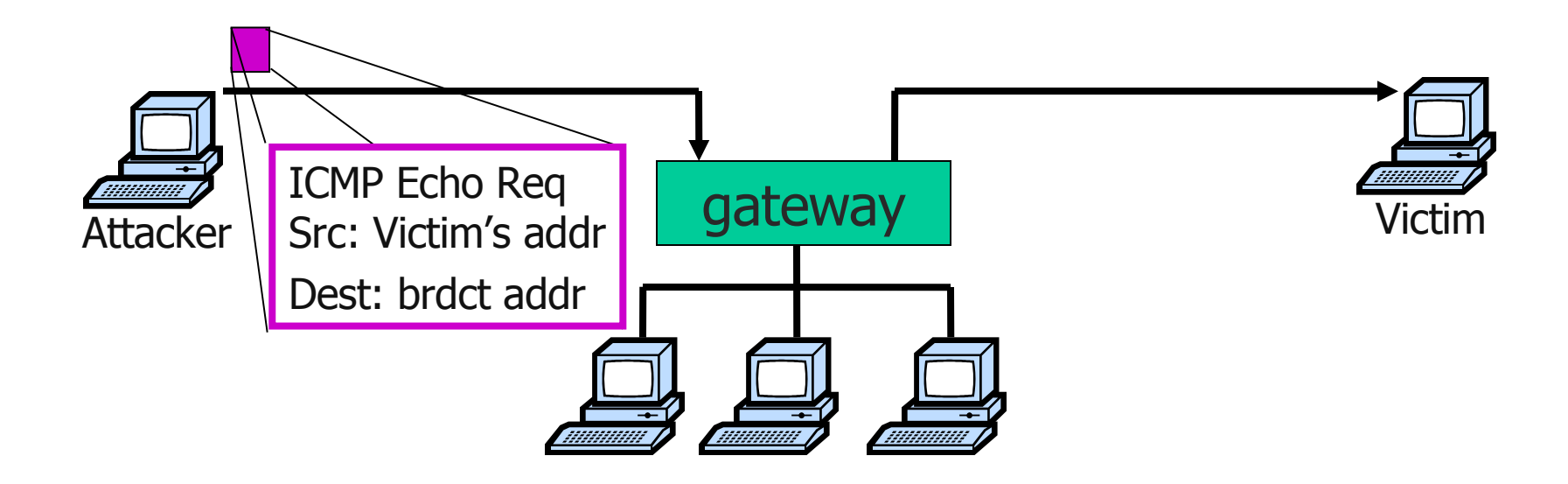

# Attacker Wants to Hide

- \* Spoof the source (IP address, email account, ...)
- \* Indirection

Reflector attacks: E.g., Smurf Attack

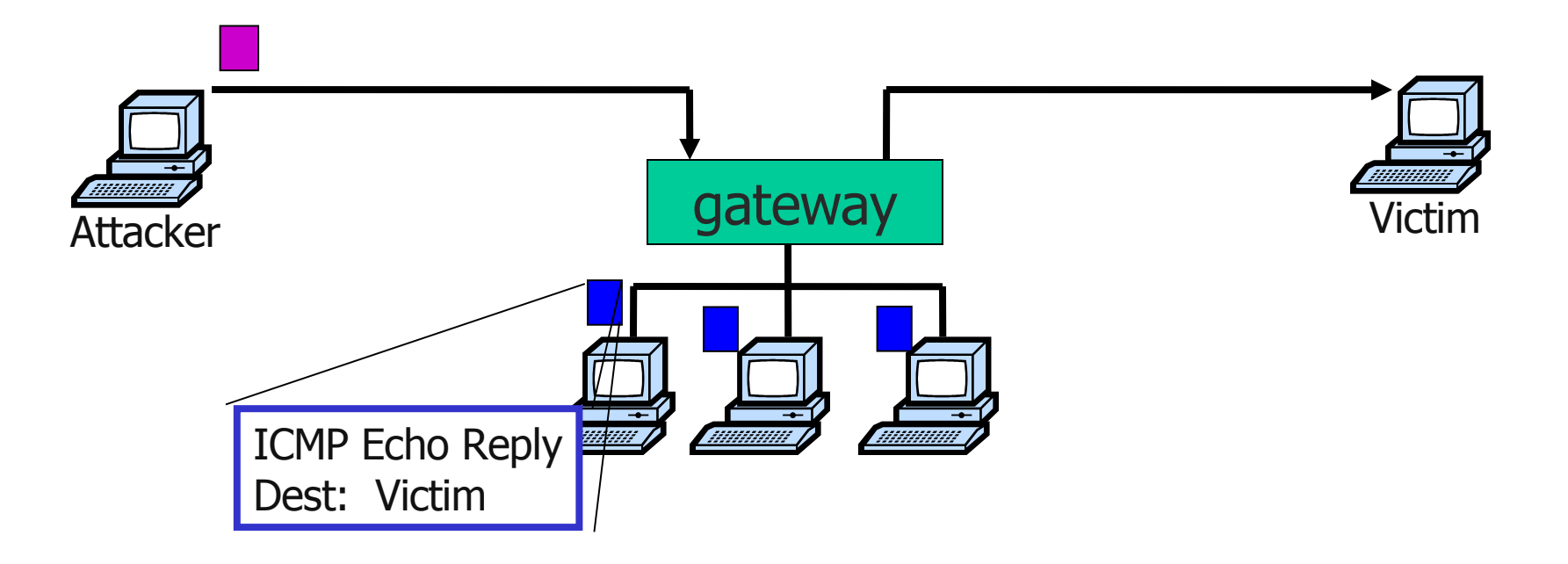

## Increase Damage  $\rightarrow$  Go Fully Distributed Use a Botnet

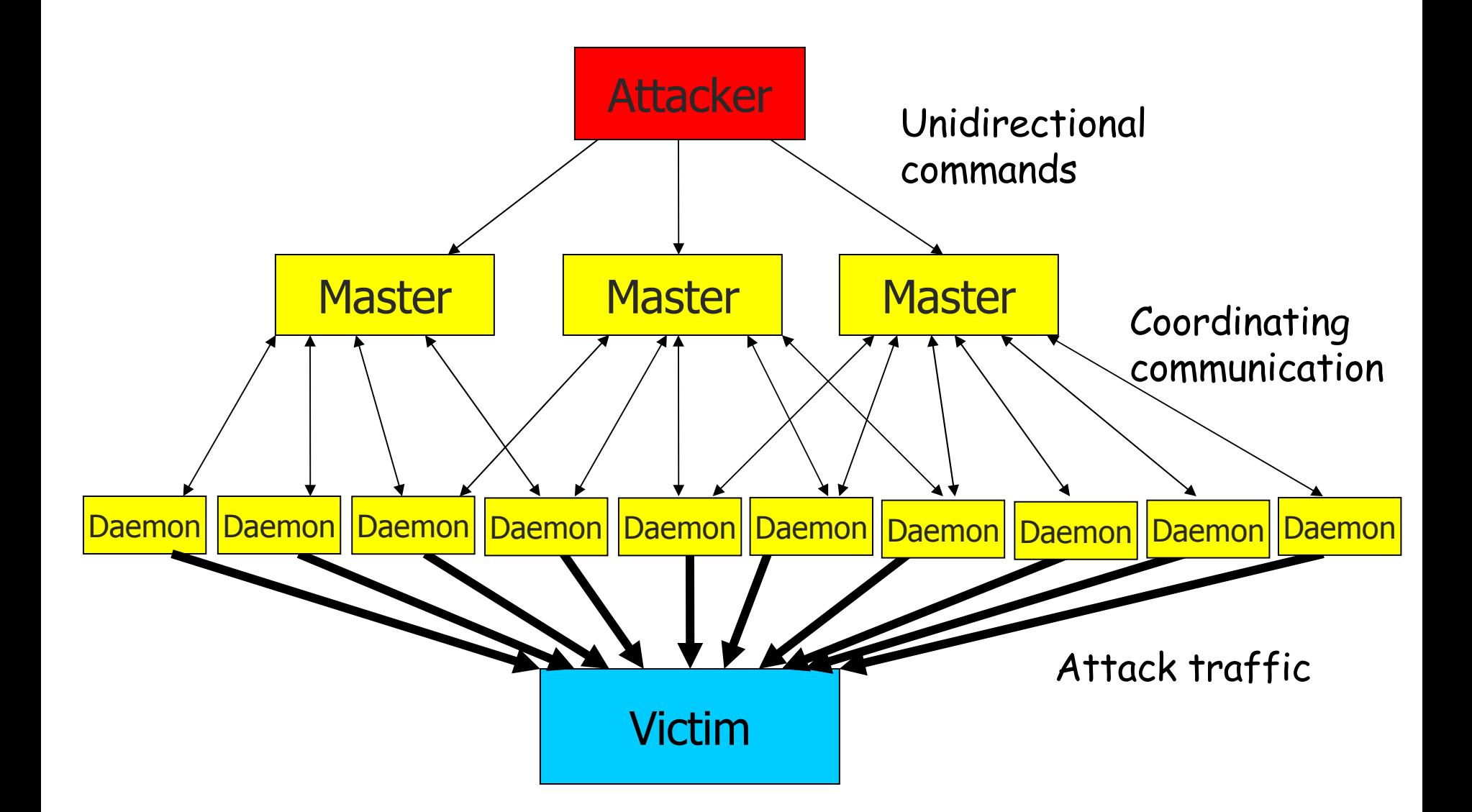

## Some Distributed Denial of Service (DDoS) Tools

- Many public tools for flooding a victim with unwanted traffic
- Trin00 (Trinoo)
	- Client ported to Windows
- TFN Tribe Flood Network TFN2K – Updated for 2000
- Stacheldraht
	- German for "Barbed Wire"

# Trinoo Transcript

**Connection to port (default 27665/tcp)**

**attacker\$ telnet 10.0.0.1 27665 Trying 10.0.0.1 Connected to 10.0.0.1 Escape character is '^]'. Kwijibo Connection closed by foreign host. . . .**

**attacker\$ telnet 10.0.0.1 27665 Trying 10.0.0.1 Connected to 10.0.0.1 Escape character is '^]'. Betaalmostdone trinoo v1.07d2+f3+c..[rpm8d/cb4Sx/]**

**trinoo>**

# Trin00 Commands

- **dos <IP> command to initiate a DoS against the targeted <IP> address**
- **mdos <IP1:IP2:IP3> sends command to attack three IP addresses, sequentially**
- **die shut down the master**
- **mdie <password> if correct password specified, packet is sent out to all daemon nodes to shutdown**
- **mping ping sent to all nodes in the deamon list**
- **killdead delete deamon nodes from list that didn't reply to ping**
- **bcast gives a list of all active daemons**
- **mstop Attempts to stop an active DoS attack. Never implemented by the author(s), but the command is there**

# Bots Stories

- Bots are common
- In 2006, every day 30,000 machines become zombies
- Bots of 20,000+ machines are reported
- Bots are rented by the hour
- Bots are used for a variety of attacks, DDoS, Spam, as web servers which serve illegal content,…

# Attacks

# Attacks on Bandwidth

- Brute force attack
- Attacker sends traffic to consume link bandwidth

## Defending against bandwidth attacks is hard

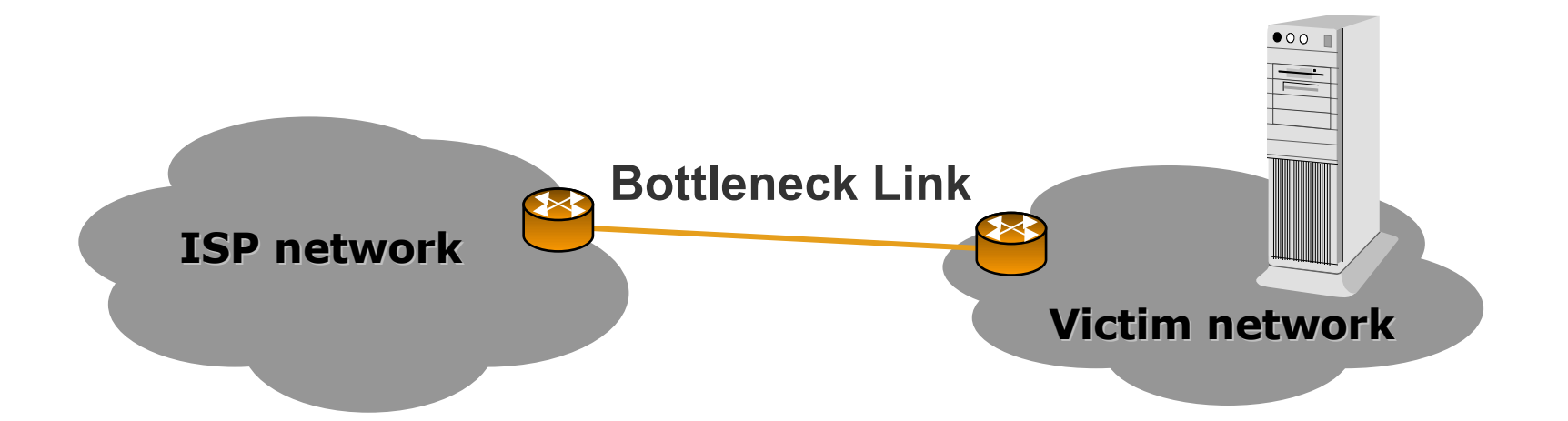

- Should drop packets before the bottleneck, i.e., at ISP
- But
	- \* ISPs are not willing to deploy complex filters for each client
	- \* ISPs have no strong incentive; they charge clients for traffic
- Big companies defend themselves by using very high bandwidth access links

# Attacks on TCP

## TCP SYN Flood

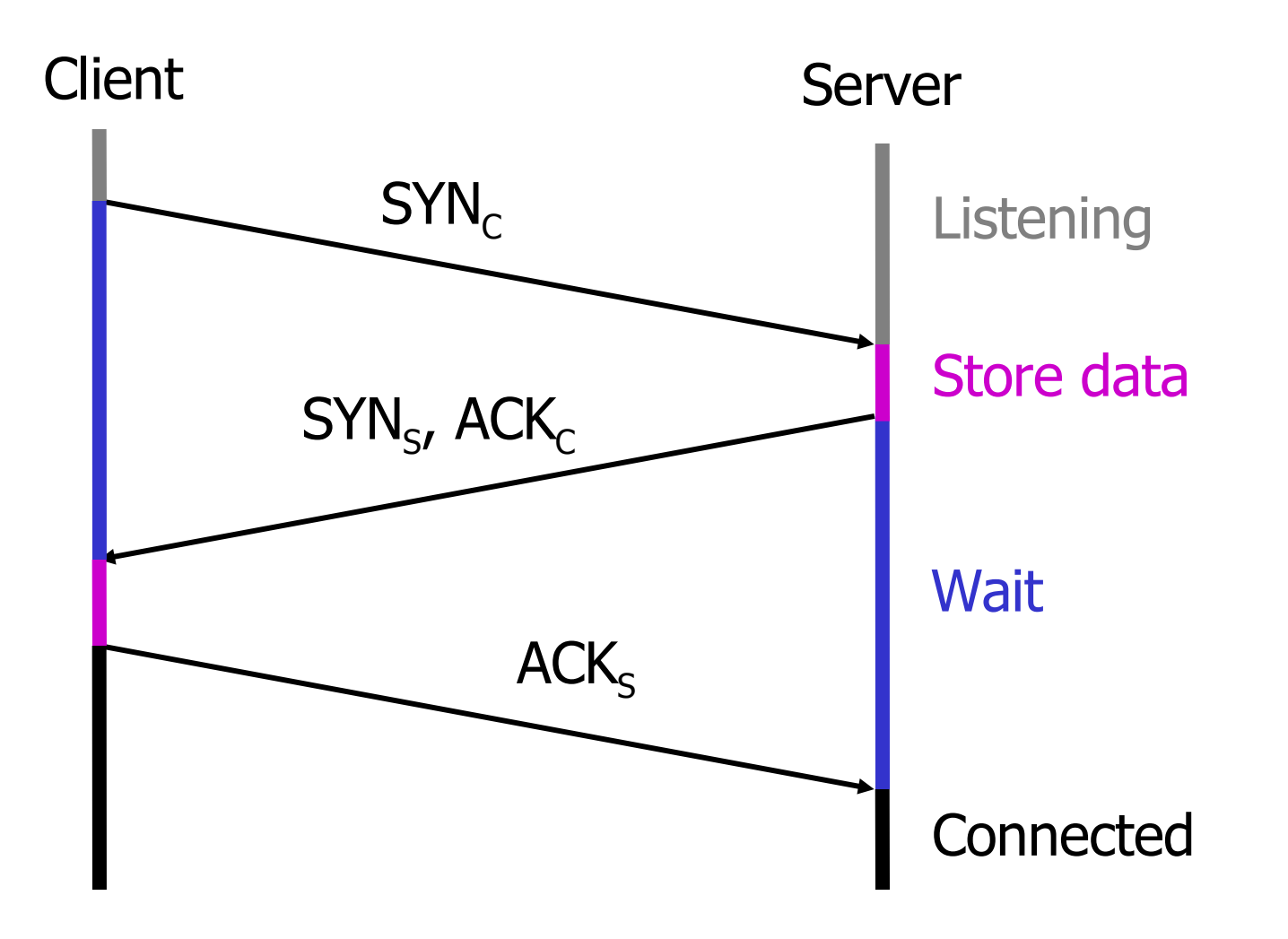

## TCP SYN Flood

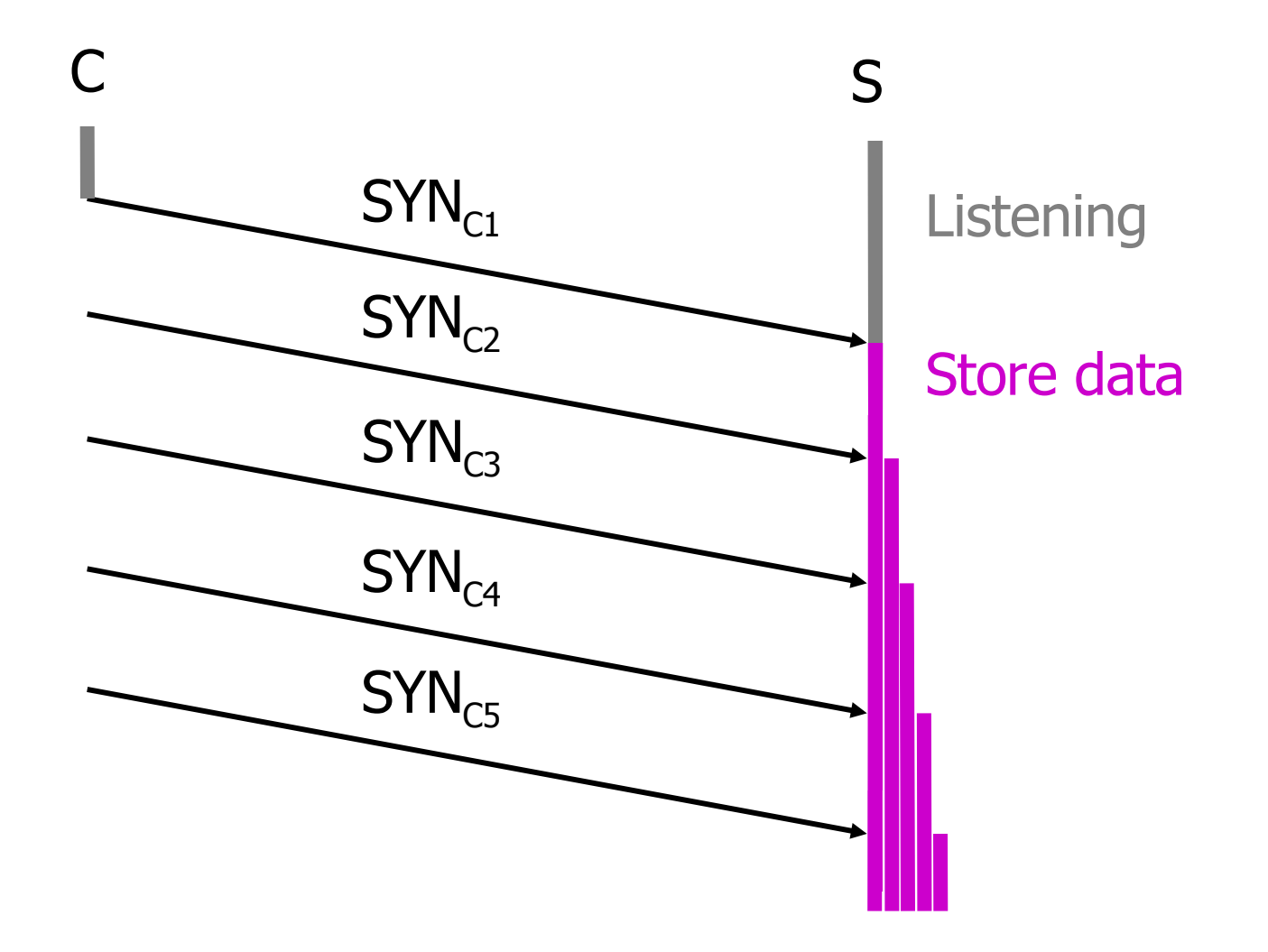

## TCP SYN Flood

- $*$  Usually targets connection memory  $\rightarrow$  Too many half-open connections
- Potential victim is any TCP-based server such as a Web server, FTP server, or mail server
- To check for SYN flood attacks
	- \* Run netstat -s |grep "listenqueue overflows" and check whether many connections are in "SYN\_RECEIVED"
- \* How can the server deal with it?
	- Server times out half-open connection
	- SYN cookies and SYN caches prevent spoofed IP attacks

## SYN Cookie

- Ensures source IP is not spoofed
- \* Server delay resource reservation until it checks that the client can receive a packet at the claimed source address

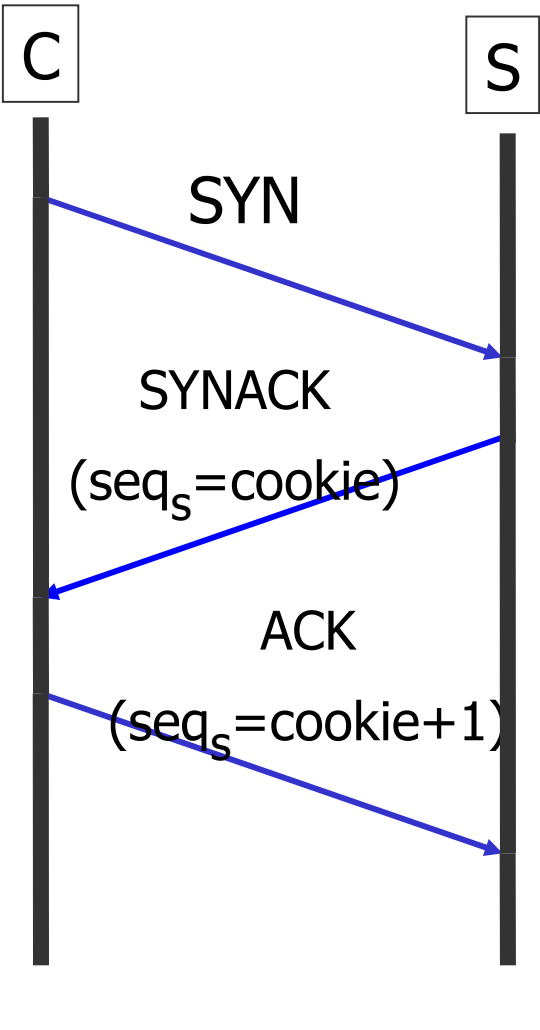

No state is stored. Initialize TCP seq number to a random cookie

Check seq to ensure client received cookie

# Attacks on Routers

#### Attacks on Routers:

### Routing Protocols

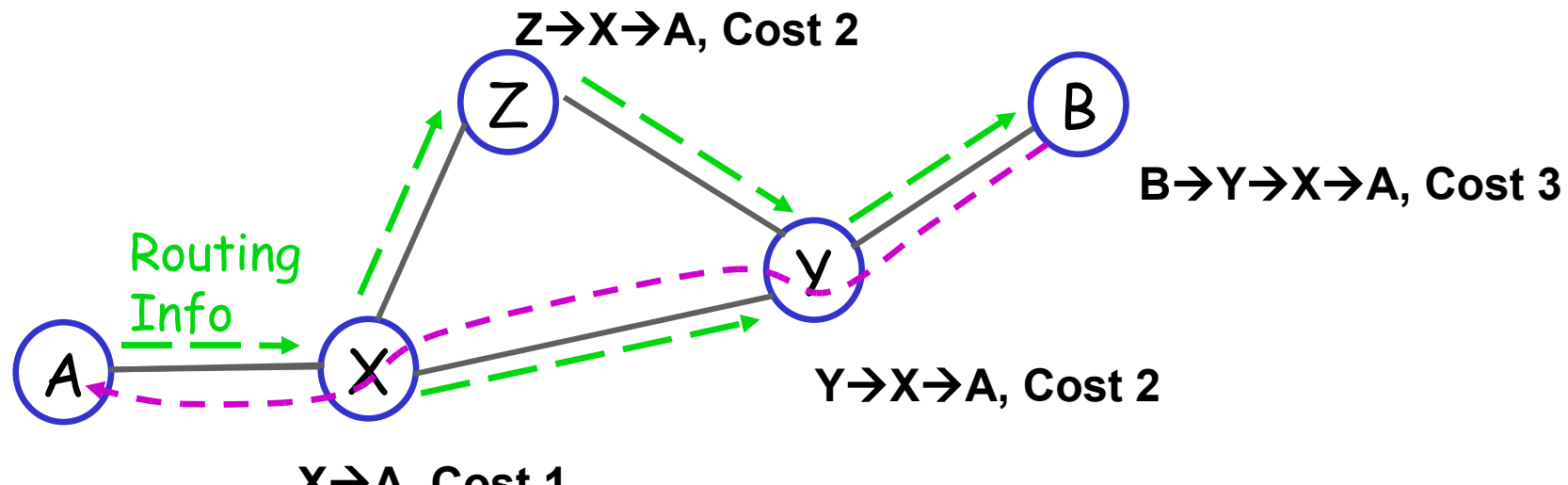

**XA, Cost 1**

#### Attacks on Routers:

#### Attacks on Routing Table X Z Y B A Routing Info **YZA, Cost 2 ZA, Cost 1 BYZA, Cost 3**

- Attacker needs to get access to a router
- Attacks
	- Prefix hijacking by announcing a more desirable route
		- Z can lie about its route to A
	- Overload routers CPU by too many routing churns
	- \* Overload the routing table with too many routes
		- Causes router to run out of memory or CPU power for processing routes
		- E.g., AS7007

#### Attacks on Routers:

## Countering Routing Table Attacks

- Authenticate peer routers
- \* Secure BGP [Kent et al]
	- Every ISP sign their advertisements creating a chain of accountability (e.g., Y sends {  $\mathsf{X}\colon$   $\{\mathsf{A}\}_\mathsf{X}\}_\mathsf{y}$
	- $\cdot$  Too many signatures  $\rightarrow$  too slow
		- With no authentication needs a few usec; MD5 ~100 usec; RSA ~1 sec

# DoS Attacks on Web Servers

# DoS Attacks on Web Servers

- Most known attacks
	- E.g., Yahoo, Amazon, …
	- Moore et al report over 12,000 attacks in 3-week, intentity as high as 600,000 pkts/s
- \* Recently taking the form of Cyber Mafia
	- Pay us \$50,000 to protect you from attacks similar to the one on last Tuesday
- \* Becoming more distributed
	- Less spoofing of IP addresses

### Attacks that Mimic Legitimate Traffic DoS Attacks on Servers:

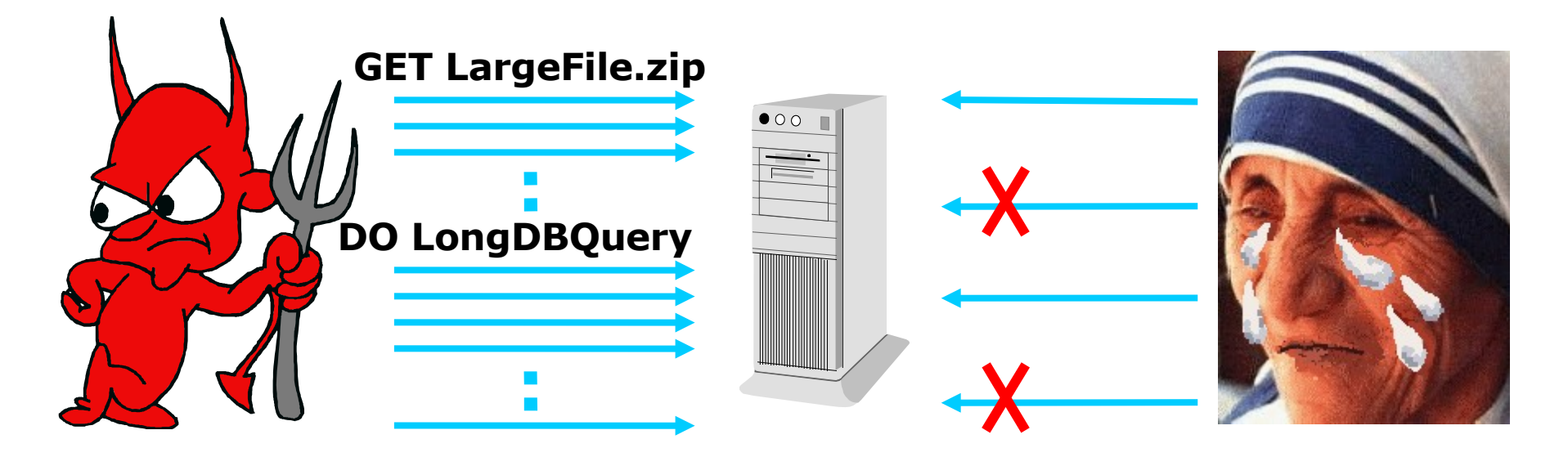

- Attacker compromises many machines causing them to flood victim with HTTP requests (e.g., MyDoom worm)
- Attacked resources
	- \* DB and Disk bandwidth
	- Socket buffers, processes, …
	- Dynamic content, password checking, etc.
- \* Hard to detect; attack traffic is indistinguishable from legitimate traffic

## CAPTCH-Based Solution

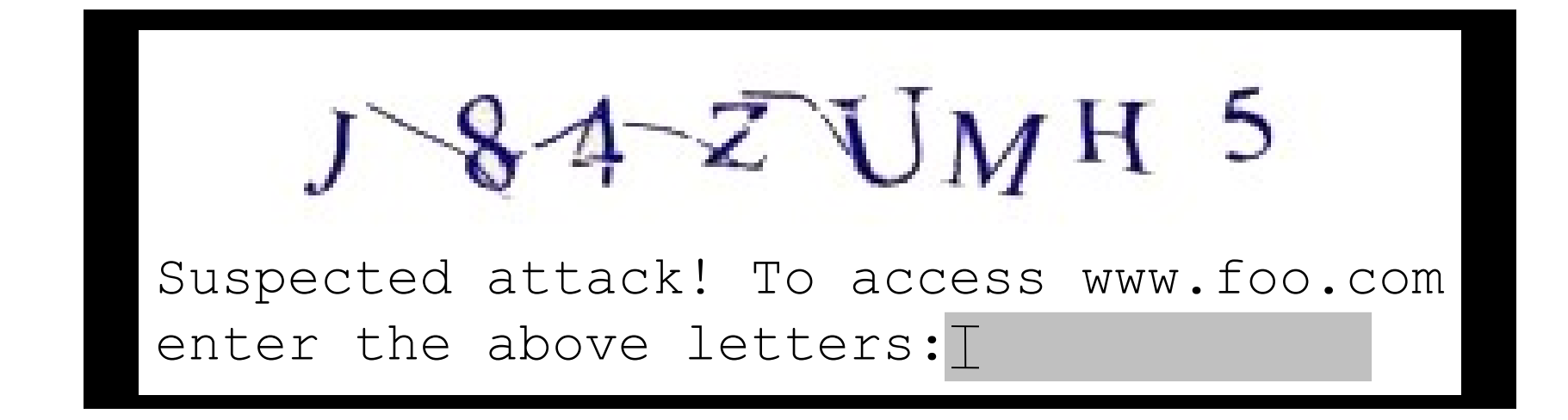

- Need to ensure:
	- Cheap ways to send test and check answer
	- Some people can't or don't want to answer graphical tests but are legitimate users (e.g., Blind users)

## Detection

# Detection Issues

- Detecting What?
	- \* Detecting the offending packets
	- Some attack characteristics (e.g., how many zombies)
	- The occurrence of an attack
- Offline vs. realtime
	- \* Realtime detection may help in throttling the attack while forensics might help in suing the attacker
- \* Detection cost
	- Can attacker mount an attack on the detection mechanism? How would that affect the protected system?

## Network Intrusion Detection

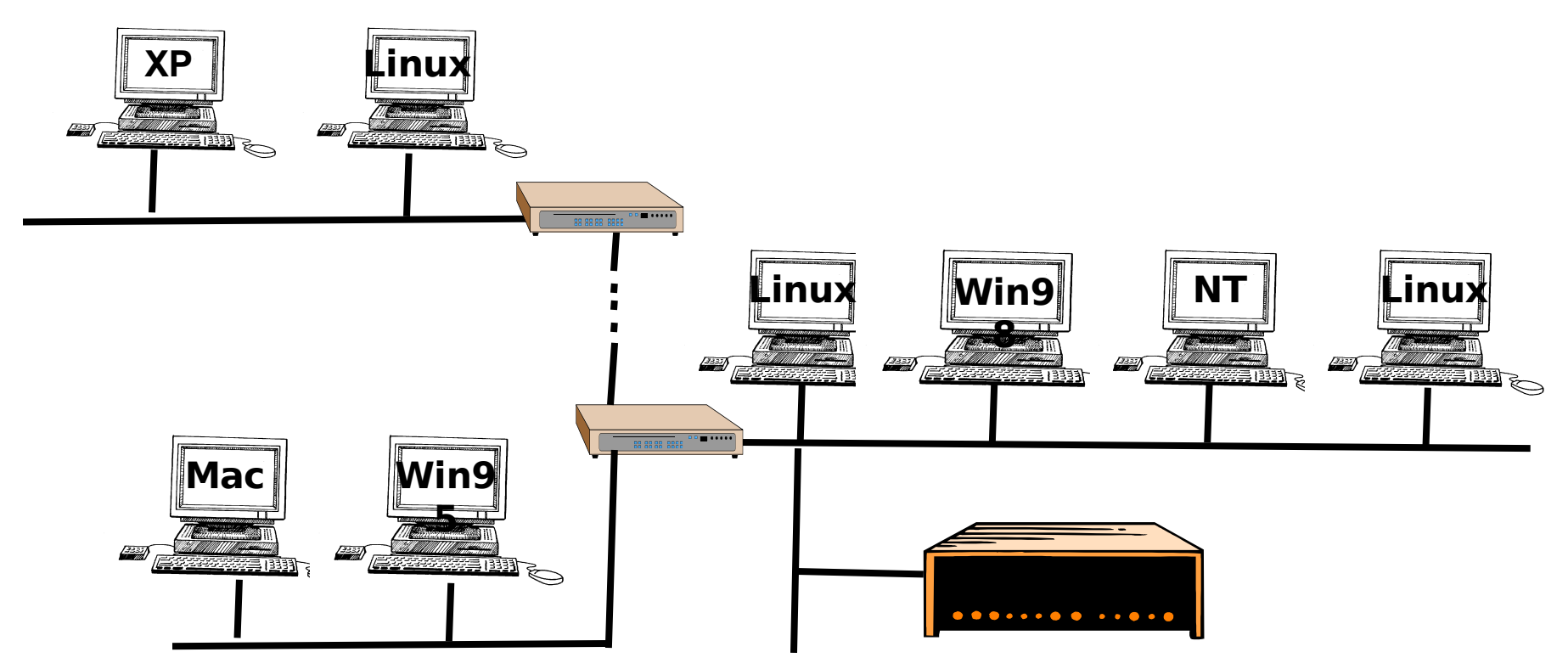

- NIDS box monitors traffic entering and leaving your network
- $\cdot$  In contrast to firewalls, NIDS are passive

## Approaches to Intrusion Detection

1. Signature Based: Keeps a DB of known attack signatures and matches traffic against DB (e.g., Bro, Snort)

Pros

- Easy to understand the outcome
- More accurate in detecting known attacks
- $\div$  Cons
	- Can't discover new attacks
- 2. Anomaly Based: Matches traffic against a model of normal traffic and flags abnormalities (e.g., EMERALD)
	- Pros
		- Can deal with new attacks
	- $\div$  Cons
		- Modeling normal. it is hard to describe what is normal
		- Limits new applications
		- Less accurate detection of known attacks
- 3. Hybrid: Matches against DB of known attacks. If no match, it checks for anomaly

## Evasion Problem in NIDS

- Consider scanning traffic for a particular string ("USER root")
- Easiest: scan for the text in each packet \* No good: text might be split across multiple packets
- Okay, remember text from previous packet No good: out-of-order delivery
- Okay, fully reassemble byte stream
	- Costs **state** ….
	- …. and still evadable

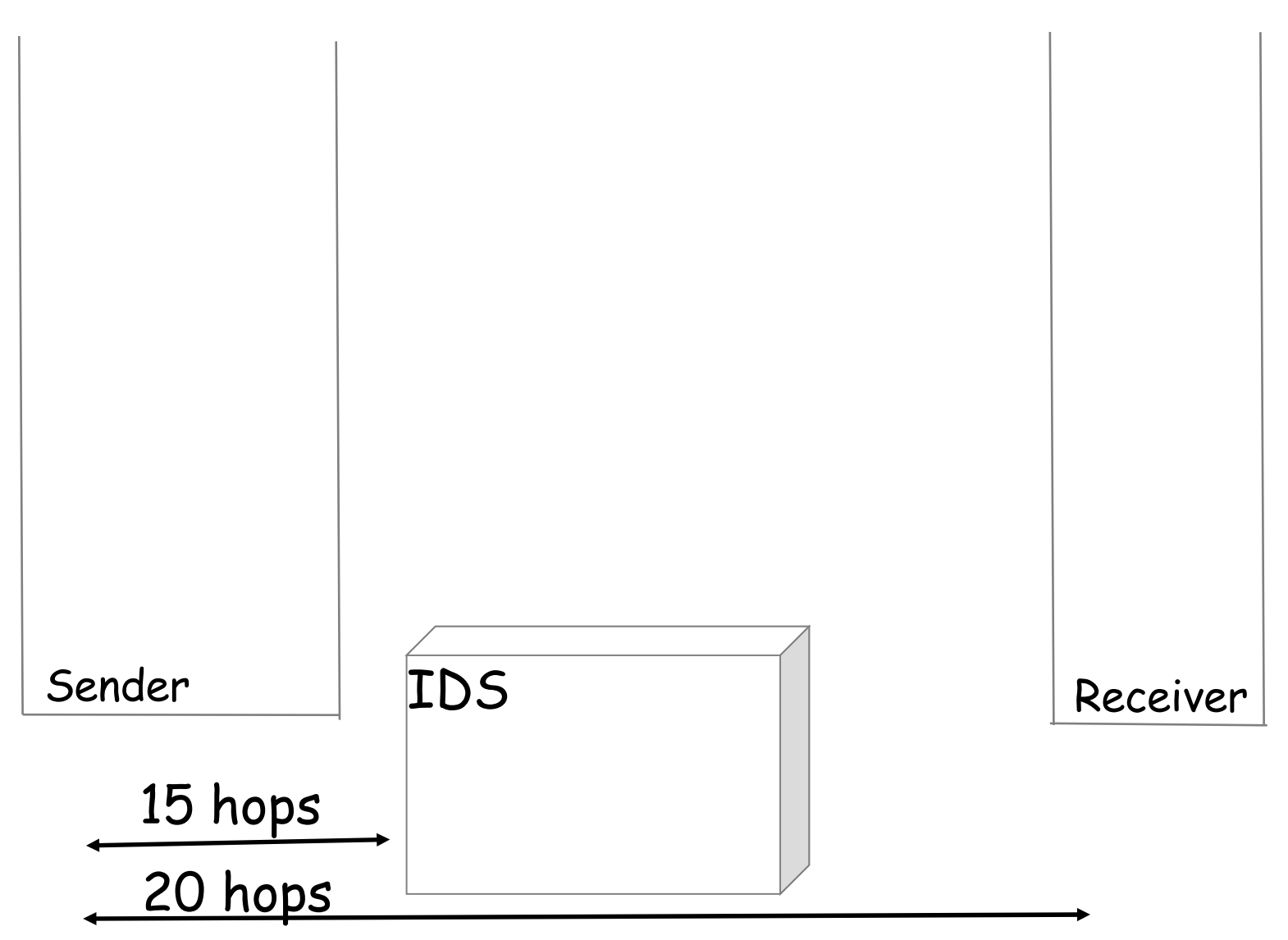

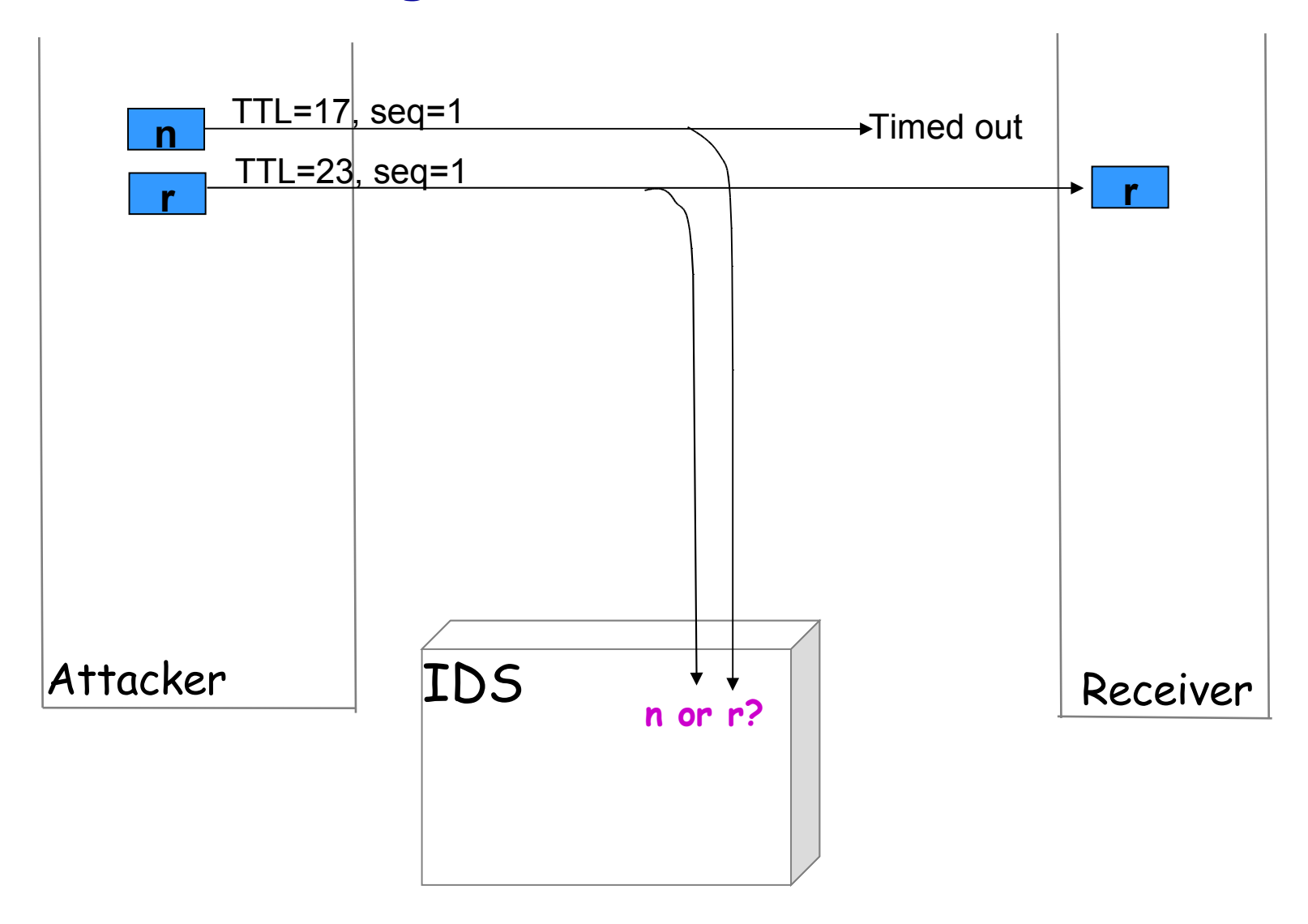

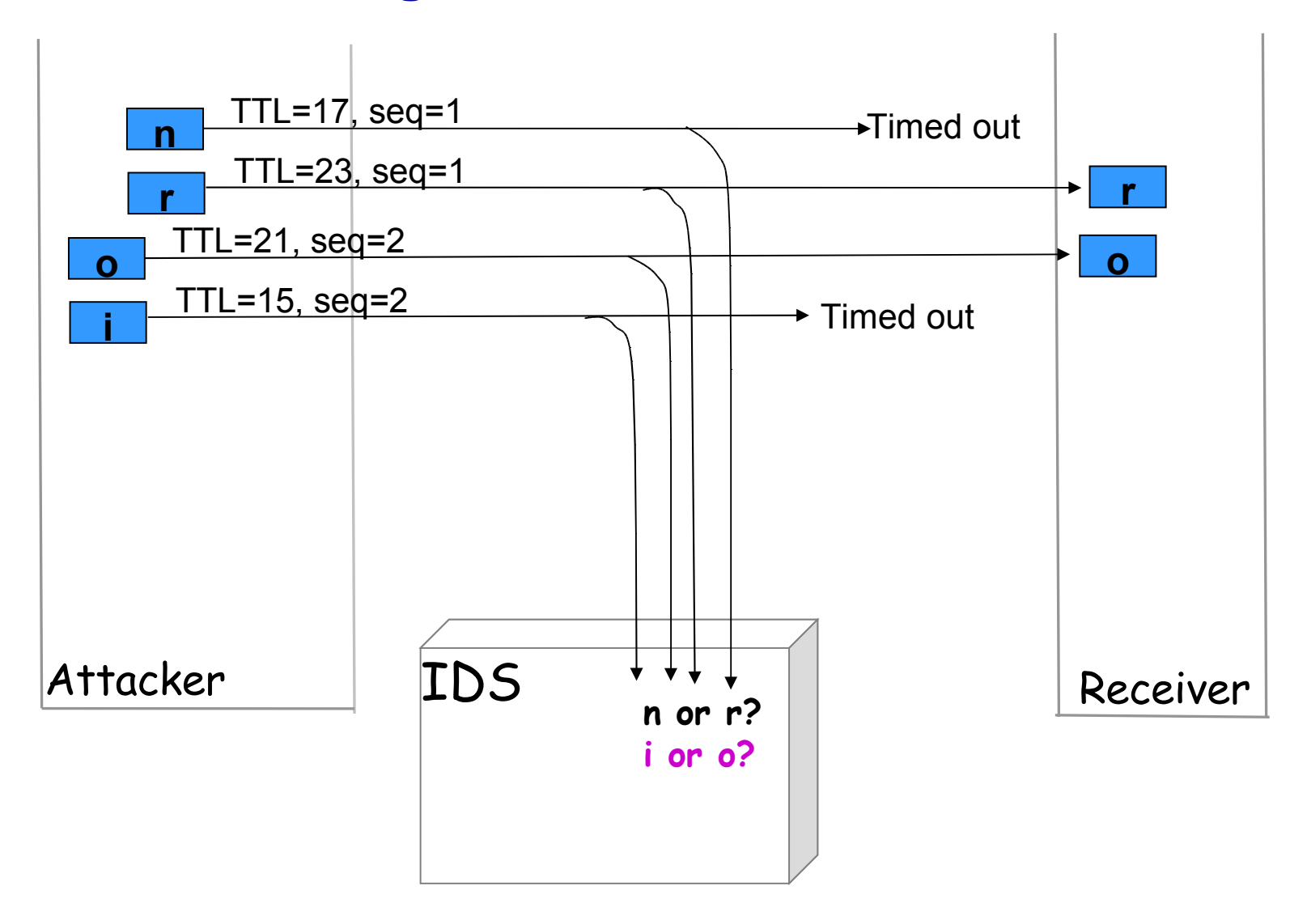

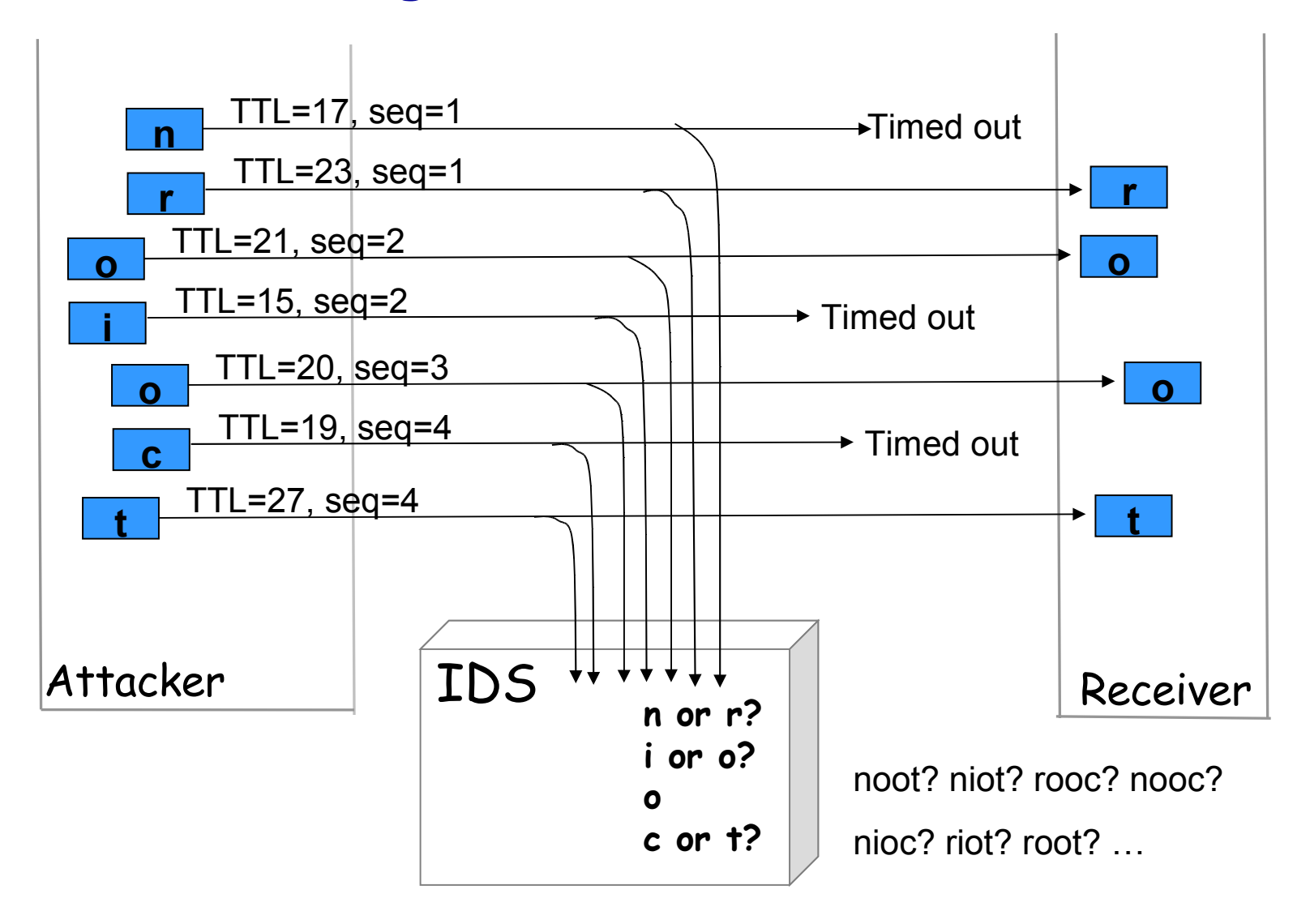

# Bypassing NIDS

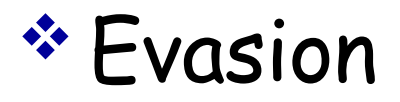

## \* Insertion

DoS it

Hack it

 Cause many false alarms until admin stops paying attention